```
; HP-Laserjet (Roman-8 Zeichensatz)
;===============================================================
; Sequenzen, die intern für die Formatierung verwendet werden ;
; (stehen dem Anwender nicht zur Verfügung):
;
; standardmäßige Initialisierung (möglichst gleiche "Ausgangsposition" für
                                  alle Drucker definieren)
;
; a) normale Initialisierungssequenz
;
; b) Einschalten Roman 8
;
; c) Überspringen der "Perforation" abschalten, d. h. kein unterer und oberer
; Rand
;
; d) Schrift auf 10 cpi
;
; e) Zeilenabstand auf 6 Zeilen pro Zoll
;
                         a) b) c) d) e)
#Initialisierung_Anfang: \027E\027(8U\027&l0L\027(s10H\027&l6D
; Nur normale Initialisierungssequenz
#Initialisierung_Ende: \027E
; Umwandlung erweiterter Zeichen in Roman-8
#ß \189
#‰ \204
#ˆ \206
#ü \207
#ƒ \216
# \ddot{O} \218
#Ü \219
#fl \222
#È \197
#Ë \201
#ê \193
#â \192
#ô \194
# £ \220
#Ç \180
#‡ \200
#Â \212
\text{\#c} \181
#ë \205
#i \221
#Ó \209
#Ï \217
#Å \208
#æ \ 215#Æ \211
#ò \202
#û \195
#˘ \203
#ˇ \239
#¢ \191
#£ \175
```
#• \188 #f \190

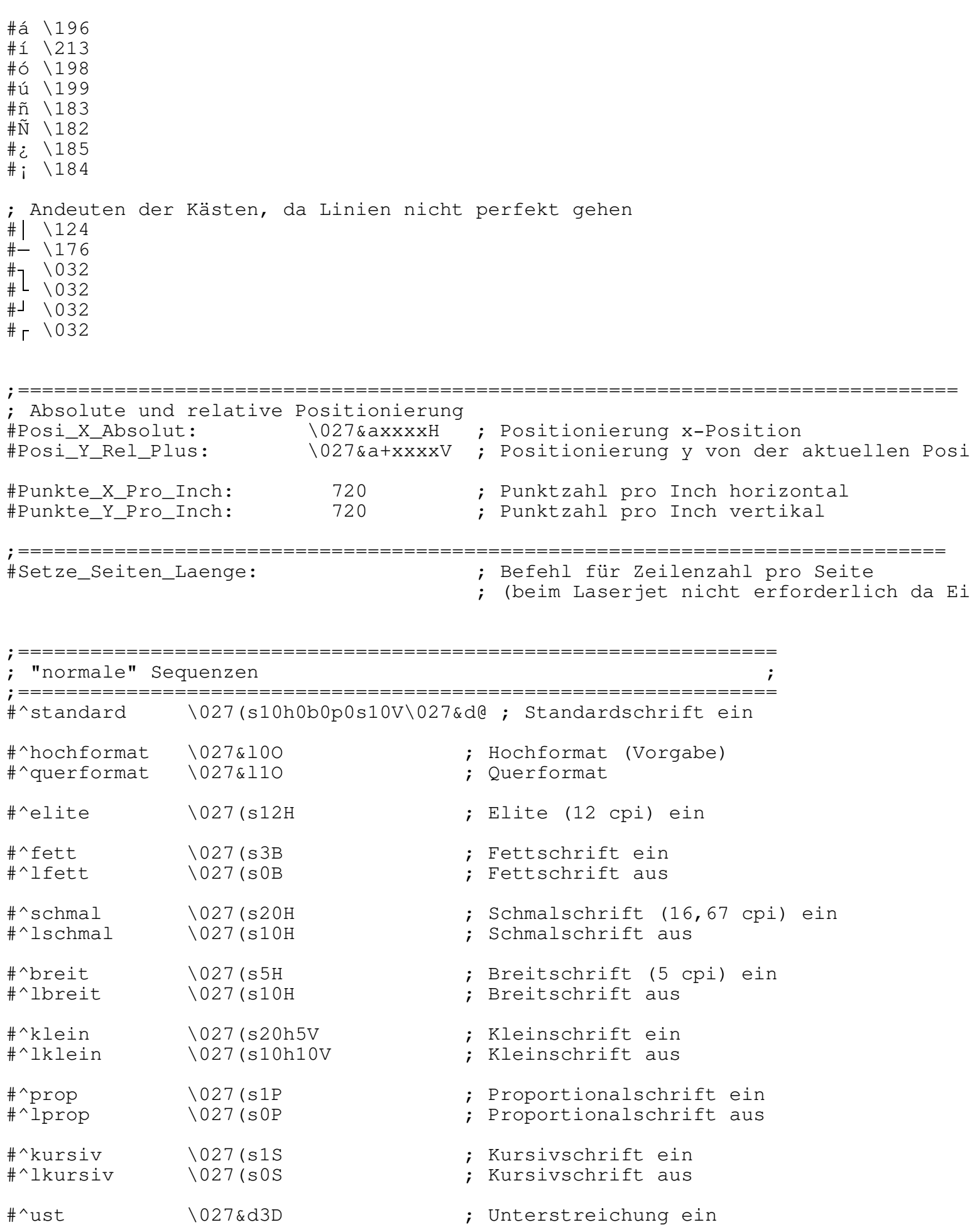

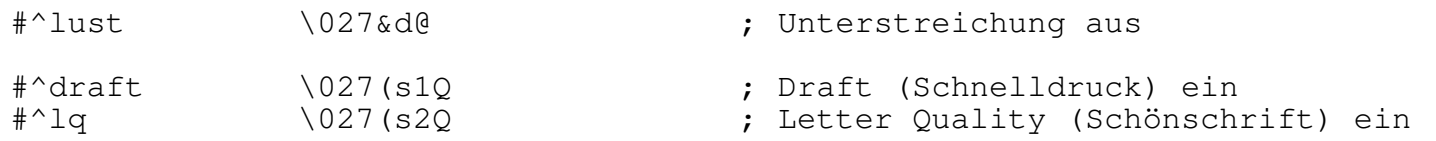